# reboot

### LU3IN031 Architecture des ordinateurs - 2 Matériel et Logiciel

 $B<sub>1</sub>$ 

franck.wajsburt@lip6.fr V4

SU-L3-Archi2 — F. Wajsbürt — Archi & OS — Reboot

### Objectifs du Module Archi-1

#### Concernant le matériel

- Circuiterie numérique simple (multiplexeur, additionneur, shifter, etc.)
- Principe d'exécution des instructions d'un processeur RISC
- Architecture d'un SoC mono-cœur et périphériques non-initiateurs (passifs)
- Concept d'espace d'adressage du MIPS
- Modes d'exécution du MIPS
- Gestion des requêtes d'interruption

#### Concernant le logiciel

- Programmation assembleur MIPS
- Convention des appels de fonctions pour le MIPS
- Partitionnement du système d'exploitation : noyau et bibliothèque système
- Démarrage du SoC jusqu'à l'exécution d'une application déjà en mémoire
- Gestionnaire des appels système
- Gestionnaire des interruptions

SU-L3-Archi2 — F. Wajsbürt — Archi & OS — Reboot

2

# Objectifs du Module Archi-2

#### Concernant le matériel

- Micro-architecture des opérateurs en vue de leur performance
- Architecture interne d'un MIPS, en particulier le concept des micro-instructions
- Architecture d'un SoC avec plusieurs MIPS se partageant le même espace d'adressage
- Architecture d'un cache de premier niveau et les problèmes de cohérence en multi-MIPS
- Contrôleur de périphériques initiateurs (capable d'accéder à l'espace d'adressage)
- Fonctionnement du contrôleur vidéo ou du contrôleur de disque (prévu)

#### Concernant le logiciel

- Gestion de la mémoire dynamique, nécessaire pour créer des variables et les détruire
- API de gestion simplifiée des listes doublement chaînées pour les structures du noyau
- Gestion des états de threads et des listes d'attentes sur les ressources partagées
- Gestion propre des pilotes de périphériques
- Mécanismes de communications / synchronisation des threads en mono et multi-cores
- API graphique (type SDL) ou File System (type FAT) (prévu)

SU-L3-Archi2 — F. Wajsbürt — Archi & OS — Reboot

### Plan de la séance

- Présentation d'un System-on-Chip (SoC) et espace d'adressage
- Rôle et constitution d'un système d'exploitation
- Compilation et placement du code dans l'espace d'adressage
- Exécution du simulateur du prototype virtuel du SoC
- Les modes d'exécution du MIPS du point de vue du matériel
- Passage entre noyau et application du point de vue du logiciel

4

### SoC

SU-L3-Archi2 — F. Wajsbürt — Archi & OS — Reboot 5

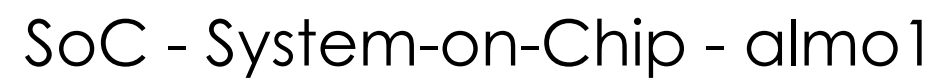

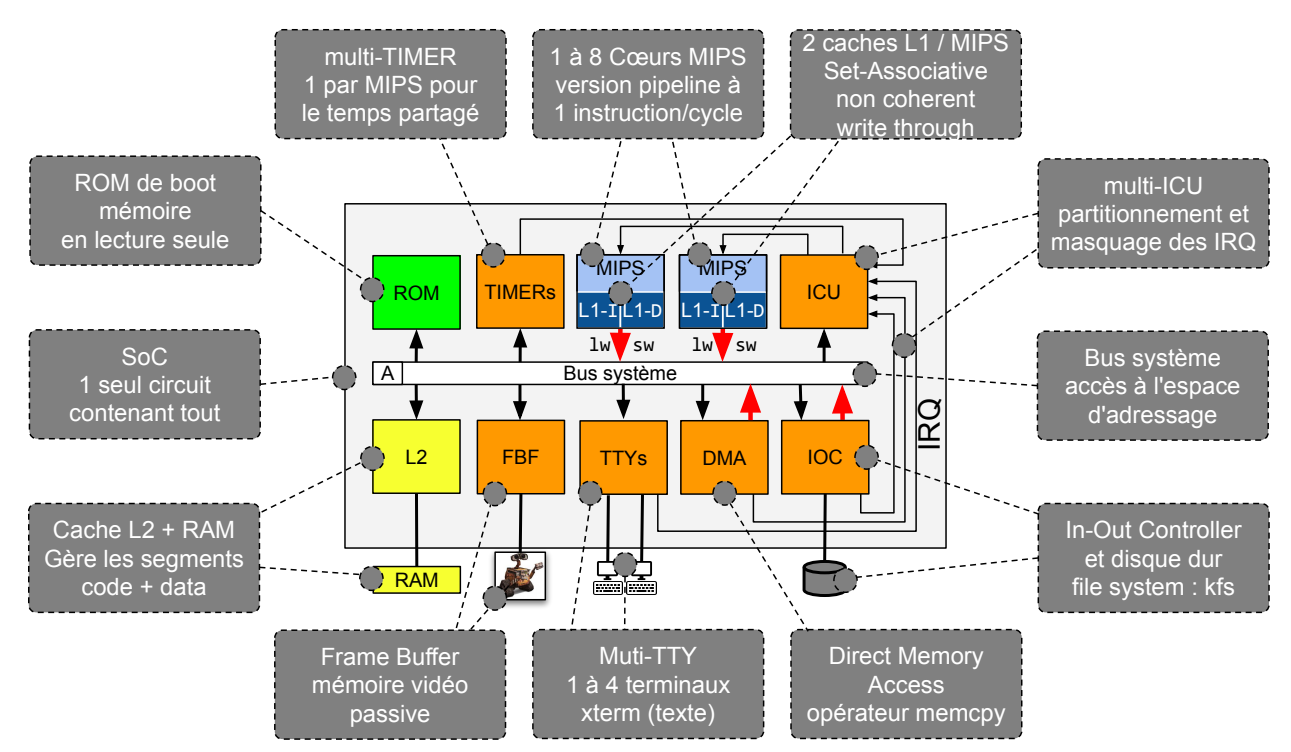

SU-L3-Archi2 — F. Wajsbürt — Archi & OS — Reboot

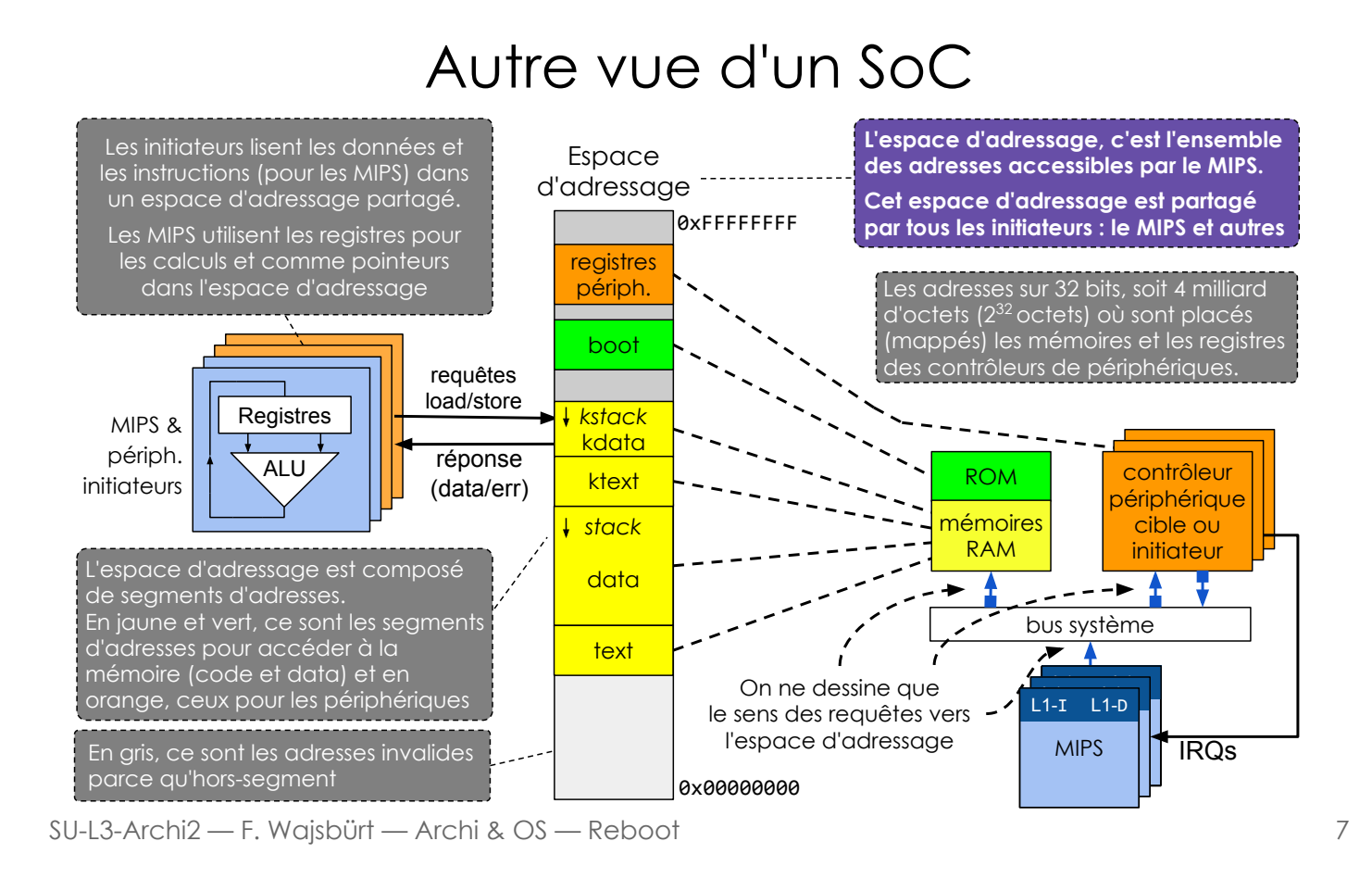

# Cible : Contrôleur de terminaux TTY

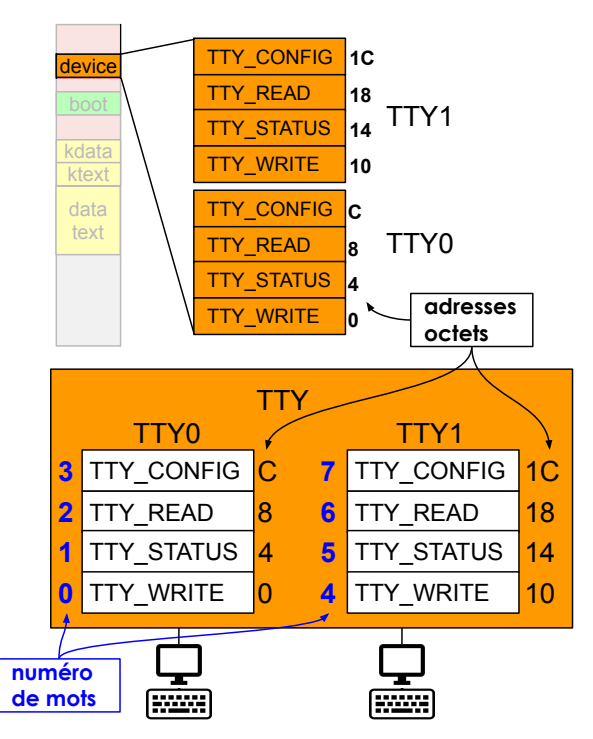

Tous les registres sont alignés sur des mots, chaque terminal utilise un segment de 4 mots.

#### Pour chaque terminal

- TTY\_WRITE 1 mot en écriture seule, le caractère ascii est mis dans l'octet de poids faible  $\rightarrow$  sortie vers l'écran
- TTY\_STATUS 1 mot en lecture seule,  $\neq 0$  s'il y a un caractère ascii en attente dans TTY\_READ
- TTY\_READ 1 mot en lecture seule, le caractère ascii tapé est dans l'octet de poids faible lire TTY\_READ acquitte l'IRQ du TTY concerné
- TTY\_CONFIG inutilisé dans cette version, mais permet la configuration p. ex. du débit d'échange avec le terminal externe.

Chaque TTY lève une IRQ si un caractère est reçu par le TTY donc si son STATUS est  $\neq$  de 0 ( n TTY  $\rightarrow$  n IRQ)

> Le composant dessiné gère 2 TTYs, ce nombre est configurable de 1 à

SU-L3-Archi2 — F. Wajsbürt — Archi & OS — Reboot

# **Initiateur : DMA (Direct Memory Access)**

Le DMA réalise un copie de mémoire à partir de l'adresse DMA\_SRC

vers l'adresse DMA\_DST de DMA\_LEN octets.

Dans l'ordre, on commence par écrire les adresses SRC, DST et IRQ\_DISABLE (si besoin),

#### puis on écrit LEN, ce qui provoque le démarrage de la copie par le DMA

- DMA\_IRQ\_DISABLE (lecture/écriture) masquage de la ligne IRQ
- DMA\_RESET (écriture seule) acquittement de la ligne IRQ
- DMA\_LEN (écriture/lecture) taille en octets à déplacer
- DMA DST (écriture seule) adresse de destination
- 

A la fin de l'opération, le DMA lève un interruption et LEN contient le nombre d'octet non écrits.

S'il est différent de 0, c'est qu'il y a une erreur.

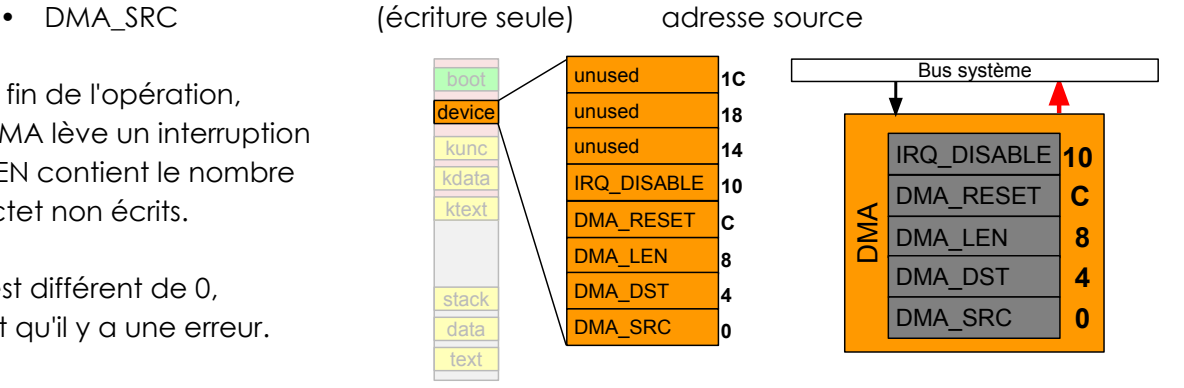

SU-L3-Archi2 — F. Wajsbürt — Archi & OS — Reboot

# En résumé

Un SoC (System-on-Chip) est un ordinateur entier sur un circuit intégré, il est composé de :

- un ou plusieurs processeur(s) pour exécuter les programmes, ici ce sont des MIPS, avec des caches de premier niveau pour réduire le nombre d'accès mémoire (gain en performance et en énergie)
- une mémoire RAM ou d'un cache de niveau 2 vers une RAM externe contenant un ou plusieurs segment(s) d'adresses mappés\* dans l'espace d'adressage physique partagé du SoC.
	- pour le code du programme utilisateur et pour le système d'exploitation ;
	- pour les données du programme utilisateur et du système d'exploitation ;
	- et pour les piles d'exécution des fils d'exécution des programmes.
- une mémoire ROM avec le code de démarrage du processeur mappé dans l'espace d'adressage.
- des contrôleurs d'entrées-sorties configurables par des registres mappés dans l'espace d'adressage, donc accessible par des lectures / écritures (ces registres ne sont ni dans le MIPS, ni dans la RAM).
- des lignes d'interruption permettant aux contrôleurs d'entrées-sorties de prévenir de la terminaison des commandes demandées, ces lignes passent par un composant ICU qui permet de les masquer et de les router vers le bon processeur.
- un bus système routant (acheminant) les requêtes de lecture / écriture du ou des processeur(s) et des contrôleurs de périphériques initiateurs (comme DMA et IOC) vers les composants gérant les adresses concernées de l'espace d'adressage partagé.
- Mapper signifie « associer ou mettre en correspondance » deux éléments. Ici, les segments d'adresses des bancs de mémoires ainsi que les registres des contrôleurs de périphérique sont mappés dans l'espace d'adressage du MIPS

### Système d'exploitation

L'idée, ici, est de comprendre les mécanismes de base au coeur d'un système d'exploitation et pour ce faire, vous utiliserez un système construit spécialement pour ce module : kO6 (prononcé « kit O 6 » (c'est la lettre O et non le chiffre 0)

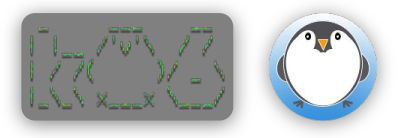

SU-L3-Archi2 — F. Wajsbürt — Archi & OS — Reboot

# Système d'exploitation et Applications

Le système d'exploitation permet aux applications de s'exécuter sur le Soc

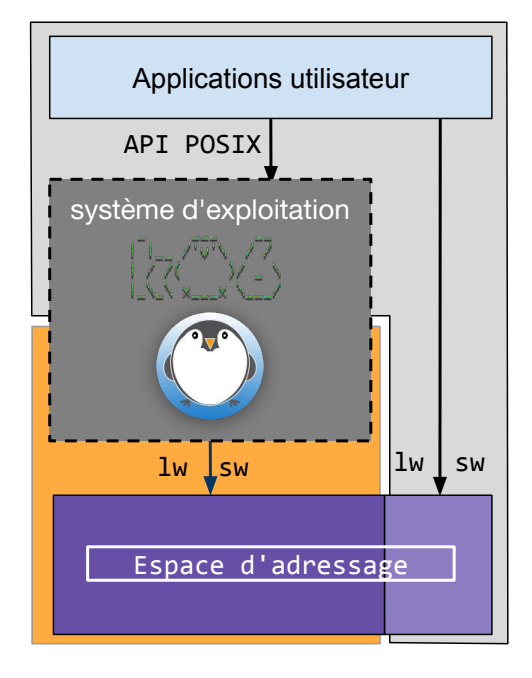

Les applications utilisent les services d'un système d'exploitation au travers d'une API standard qui virtualise le matériel pour la rendre portable sur d'autres machines (POSIX Portable Operating Système Interface uniX https://www.wikiwand.com/fr/POSIX).

Services du système d'exploitation :

- bibliothèque de fonctions standards pour le calcul ou pour l'interface IHM (Interface-Homme-Machine)
- création et destruction des applications
- allocation équitable des ressources matérielles : mémoire, périphériques, fichiers, ports réseau, processeur(s), etc.
- communication, synchronisation  $et$  aestion de signaux entre applications

Le système d'exploitation garantit :

- la sécurité des applications, c'est-à-dire l'intégrité et la confidentialité des données, ainsi que la disponibilité des ressources ;
- la sûreté de fonctionnement du matériel.

Le système d'exploitation et les applications accède au matériel grâce à l'espace d'adressage et aux instruction load / store

# Bibliothèques système - Noyau - Boot

Le système d'exploitation est composé des bibliothèques système et du Noyau (kernel)

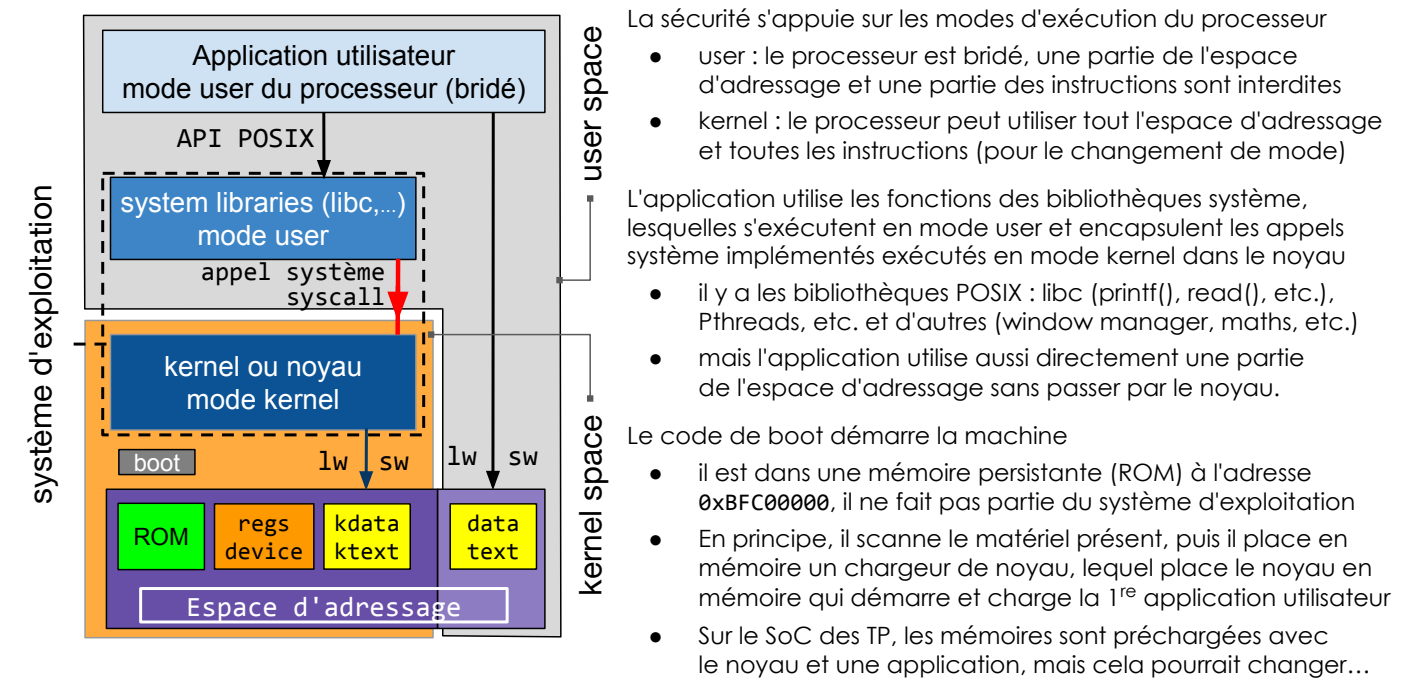

SU-L3-Archi2 — F. Wajsbürt — Archi & OS — Reboot

Les appels faits au noyau

Le noyau du système d'exploitation est appelé pour 4 raisons distinctes

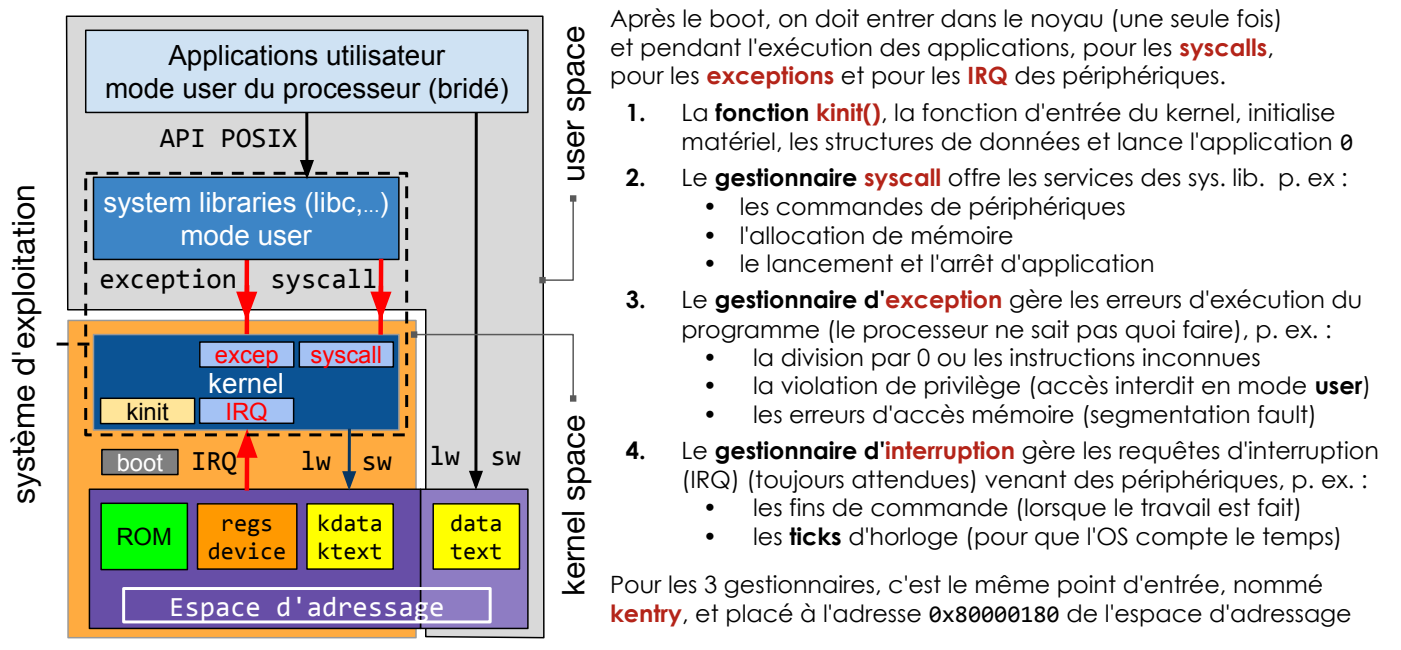

# Le code du noyau doit être portable

Le noyau définit des API pour l'accès à l'architecture matérielle

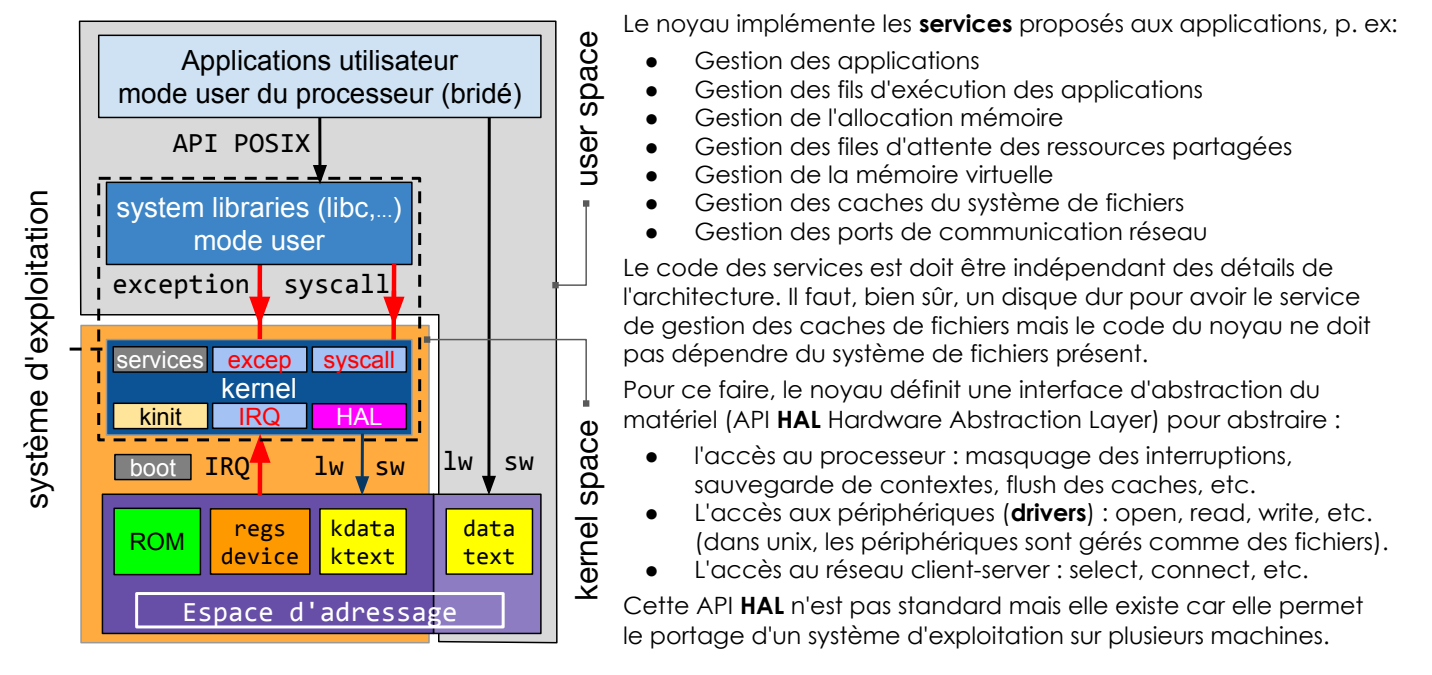

SU-L3-Archi2 — F. Wajsbürt — Archi & OS — Reboot

# En résumé

- Une API définit une interface standard de services. C'est ensemble de déclarations de fonctions, de types, de variables, etc. (en langage C, elle est définie dans des fichiers .h)
- Les applications utilisent un système d'exploitation (OS Operating System) pour accéder aux ressources matérielles grâce à des API utilisateur comme POSIX.
- Un système d'exploitation est composé de 2 parties : les bibliothèques système qui implémentent l'API utilisateur (POSIX) et le noyau (kernel) qui gère les ressources matérielles.
- Les applications et les bibliothèques système s'exécutent en mode user (mode sans privilège : c'est-à-dire sans pouvoir accéder aux ressources protégées)
- Le noyau utilise le mode kernel du processeur pour s'exécuter (mode privilégié). Notez que nous parlons des noyaux monolithiques qui gère seul tous les services en mode kernel, il existe d'autres architectures de noyau (micro-noyau, exo-noyau, noyau hybride)
- Le noyau rend ses services grâce à 3 gestionnaires : gestionnaire d'appel système (syscall), gestionnaire d'exception (erreur) et gestionnaire d'interruptions (IRQ)
- Le processeur démarre en mode kernel pour exécuter le code de boot qui entre dans le noyau pour initialiser le matériel (ce code est dans la HAL) et ses propres structures de données avant de démarrer la première application (et la seule pour cette UE).
- Pour cette UE, nous allons utiliser un petit OS ad hoc nommé kO6, POSIX-like.

### **Compilation**

SU-L3-Archi2 — F. Wajsbürt — Archi & OS — Reboot

### Chaîne de compilation

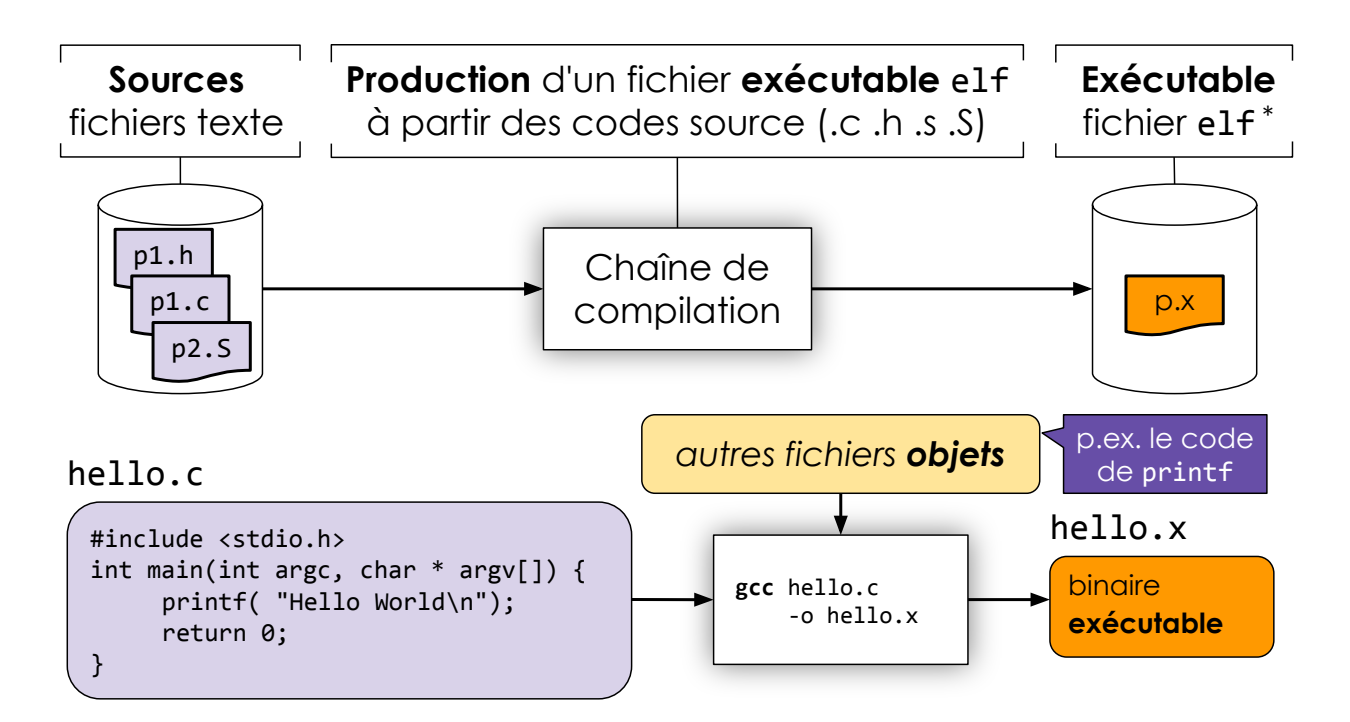

# Fichier objet

Le compilateur met le code et les données globales dans des sections typées du fichier objet

- Une section est un segment d'adresses destinée à contenir une catégorie d'information
	- o Le code est dans une section .text
	- Les données globales sont placées dans différentes sections (.\*data\*, .\*bss\*, etc. ) en fonction de leur taille et du fait qu'elles sont initialisées ou pas.
	- Les données globales non explicitement initialisées dans le code de l'application, sont initialisées à 0 au lancement de l'application.
- Il n'y a pas de sections pour les variables locales (tel que int res) car ce sont des données qui n'existent qu'à l'exécution du programme, et qui seront placées dans la pile d'exécution à une position en mémoire choisie par le noyau du système d'exploitation.

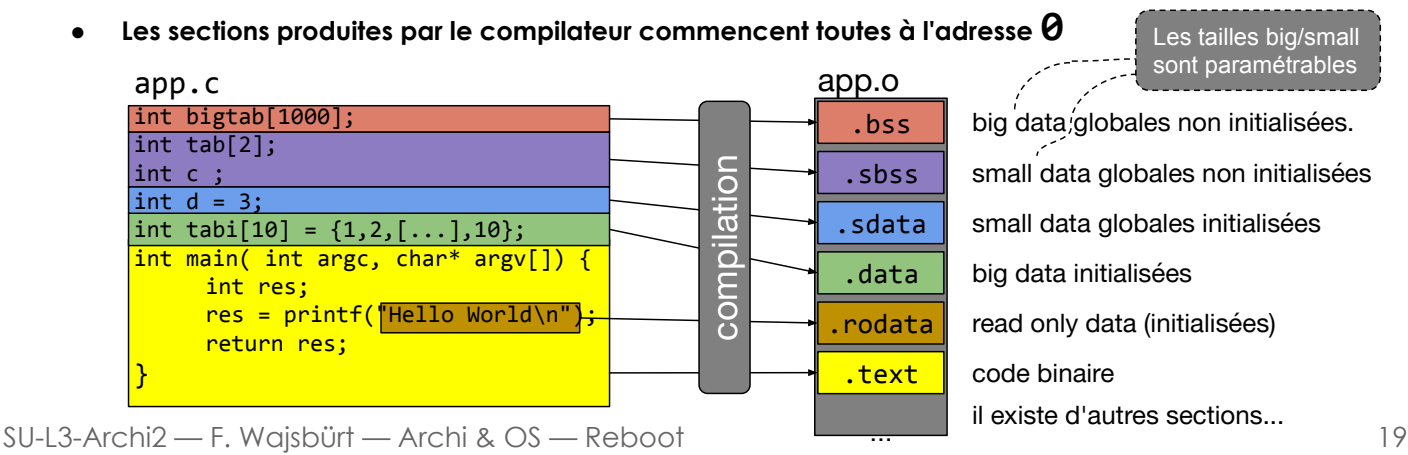

# Edition de liens

#### Le compilateur produit des fichiers objets (.o) avec du code binaire incomplet,

les sections ne sont pas placées dans l'espace d'adressage par le compilateur lui-même et donc les adresses de saut ou de variables globales dans le .o ne sont pas connues. ⇒ Il faut lier les .o (les unir) pour produire un fichier exécutable complet (au format elf).

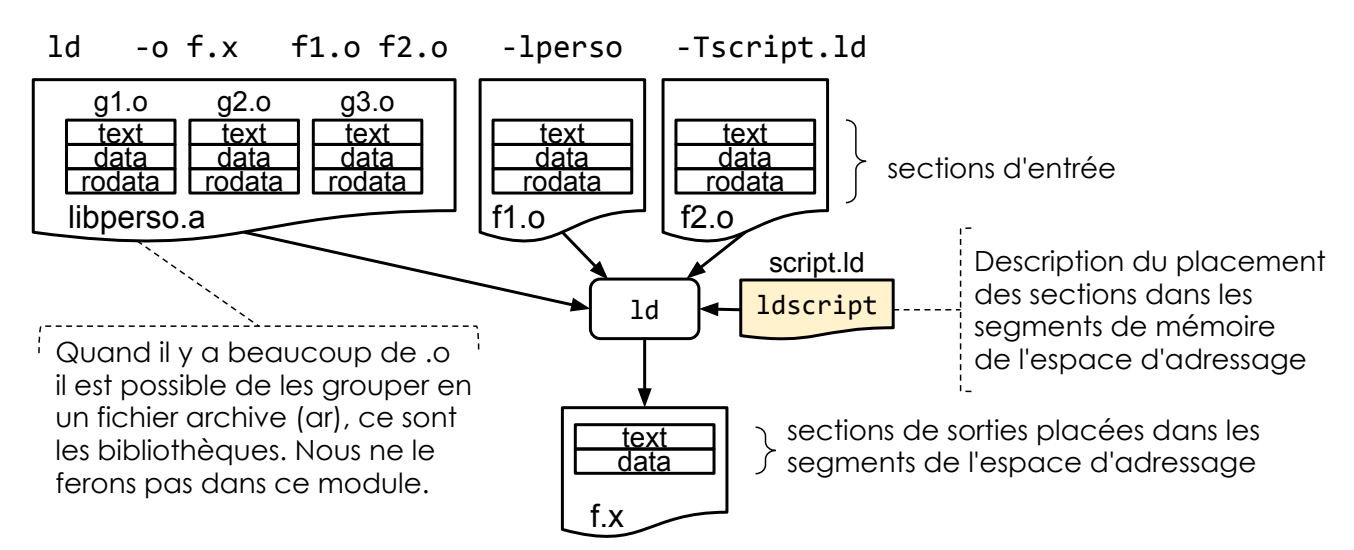

### Edition de lien : fichier ldscript

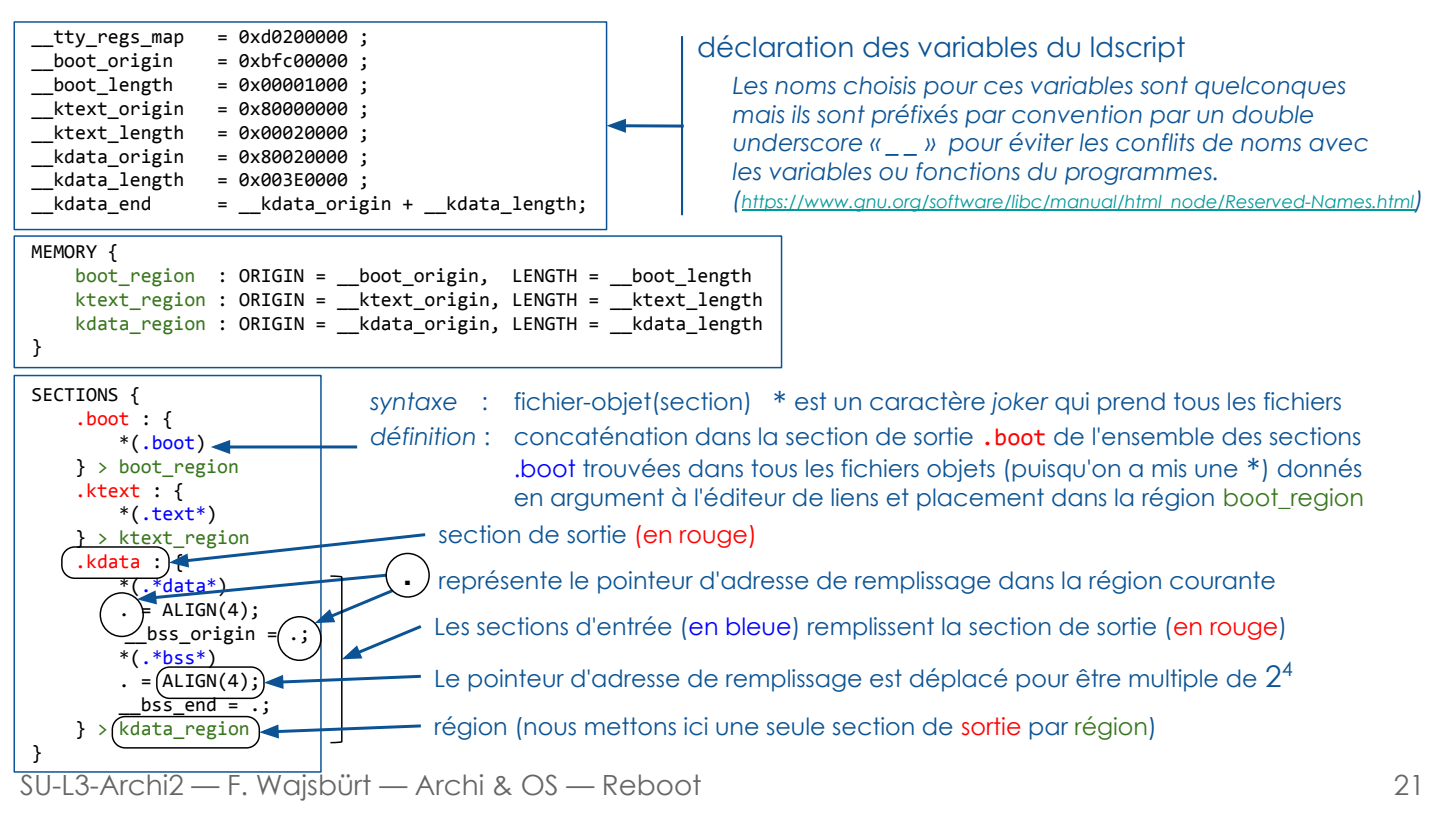

# Espace d'adressage de l'application user

Pour produire l'application user, l'éditeur de lien a besoin d'une description de l'espace d'adressage utilisable en mode user et de savoir comment remplir les régions de mémoire pour le code et les données.

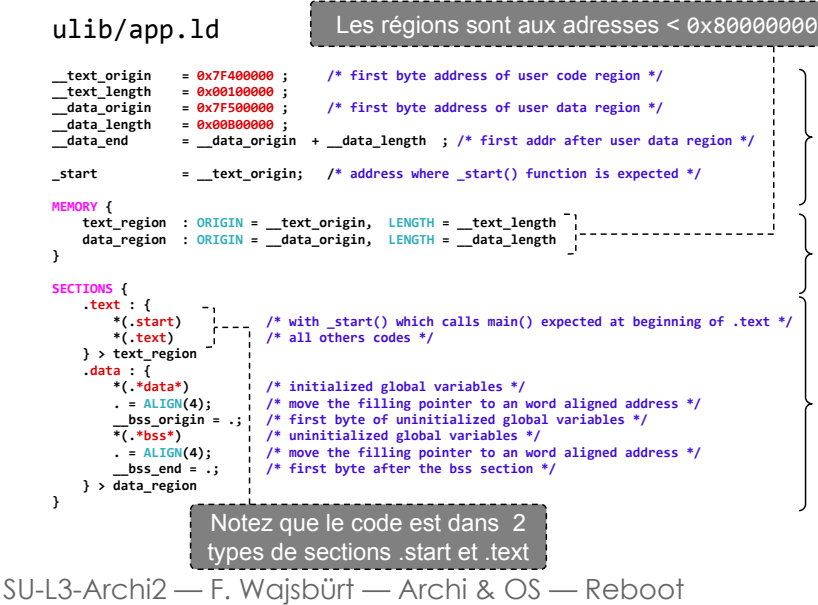

Déclaration des adresses et des tailles des segments dans l'espace d'adressage. L'application n'a pas à connaître les régions du kernel.

Description des régions de l'espace d'adressage

Description de la manière de remplir les régions de l'espace d'adressage avec des sections de sorties contenant les sections d'entrées produites par le compilateur

### Espace d'adressage du noyau

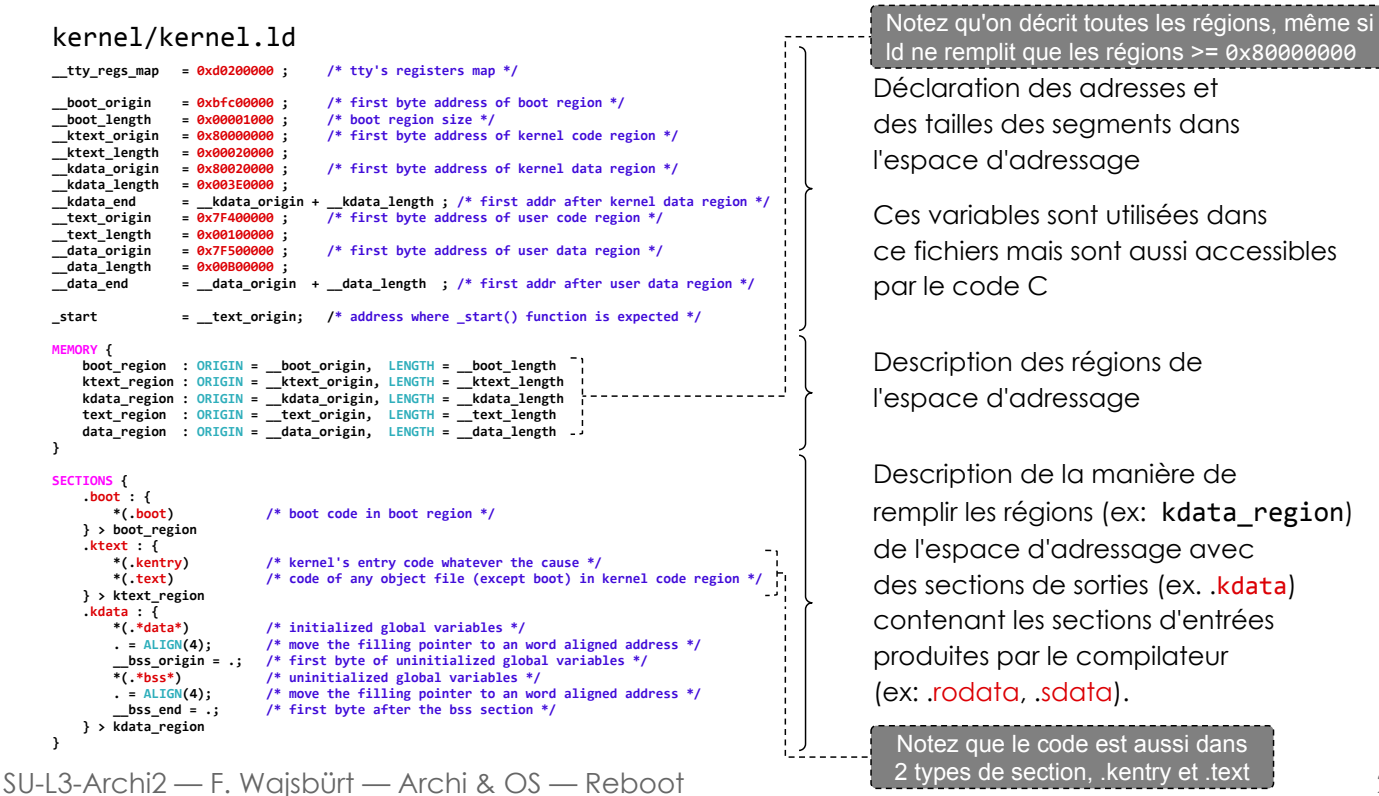

23

si dans

## Compilation des codes source OS et app

. Makefile common  $-$  syscalls.h ├── kernel  $-$  Makefile  $-$  harch.c  $-$  harch.h  $-$  hcpu.h  $-$  hcpua.S  $-$  hcpuc.c  $-$  kernel.ld  $-$  kinit.c  $-$  klibc.c  $-$  klibc.h │ └── ksyscalls.c uapp  $-$  Makefile │ └── main.c ulib ├── Makefile ├── crt0.c  $-$  libc.c  $-1$ ibc.h └── user.ld make -C kernel compil NTTYS=1 NCPUS=1 makedepend [...] sources mipsel-unknown-elf-gcc -o obj/hcpua.o -c [...] hcpua.S mipsel-unknown-elf-gcc -o obj/ksyscalls.o -c [...] ksyscalls.c mipsel-unknown-elf-gcc -o obj/harch.o -c [...] harch.c mipsel-unknown-elf-gcc -o obj/hcpuc.o -c [...] hcpuc.c mipsel-unknown-elf-gcc -o obj/klibc.o -c [...] klibc.c mipsel-unknown-elf-gcc -o obj/kinit.o -c [...] kinit.c mipsel-unknown-elf-ld -o ../kernel.x -T kernel.ld kernel\_objets make -C ulib compil NTTYS=1 NCPUS=1 makedepend [...] sources mipsel-unknown-elf-gcc -o obj/libc.o -c [...] libc.c mipsel-unknown-elf-gcc -o obj/crt0.o -c [...] crt0.c make -C uapp compil NTTYS=1 NCPUS=1 makedepend [...] sources mipsel-unknown-elf-gcc -o obj/main.o -c [...] main.c mipsel-unknown-elf-ld -o ../user.x -T ../ulib/user.ld user\_objets almo1.x -KERNEL kernel.x -APP user.x -NTTYS 1 -NCPUS 1 Nous n'allons pas détailler le fonctionnement des outils de compilation et des makefiles, mais vous aurez le code source commenté que vous pourrez lire. ● A gauche se trouve la version la plus complexe du code du tp1. En dessous, un extrait de la séquence des commandes invoquées par le Makefile hiérarchique placé à la racine (en haut de la liste à gauche) compilation du noyau de l'OS (système d'exploitation) compilation des bibliothèques système et de l'application

### Simulateur du SoC

SU-L3-Archi2 — F. Wajsbürt — Archi & OS — Reboot 25

### Simulateur du SoC almo1.x

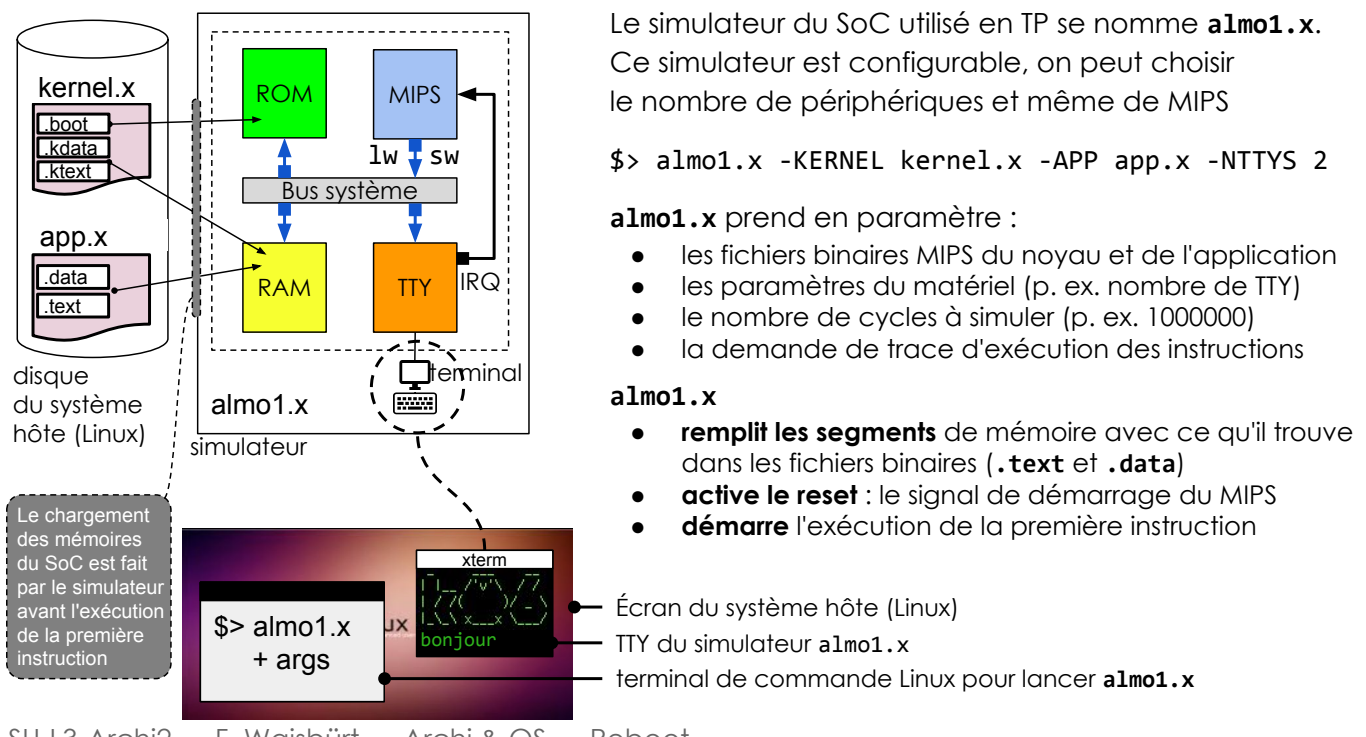

SU-L3-Archi2 — F. Wajsbürt — Archi & OS — Reboot

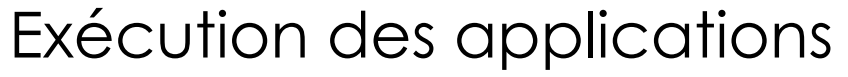

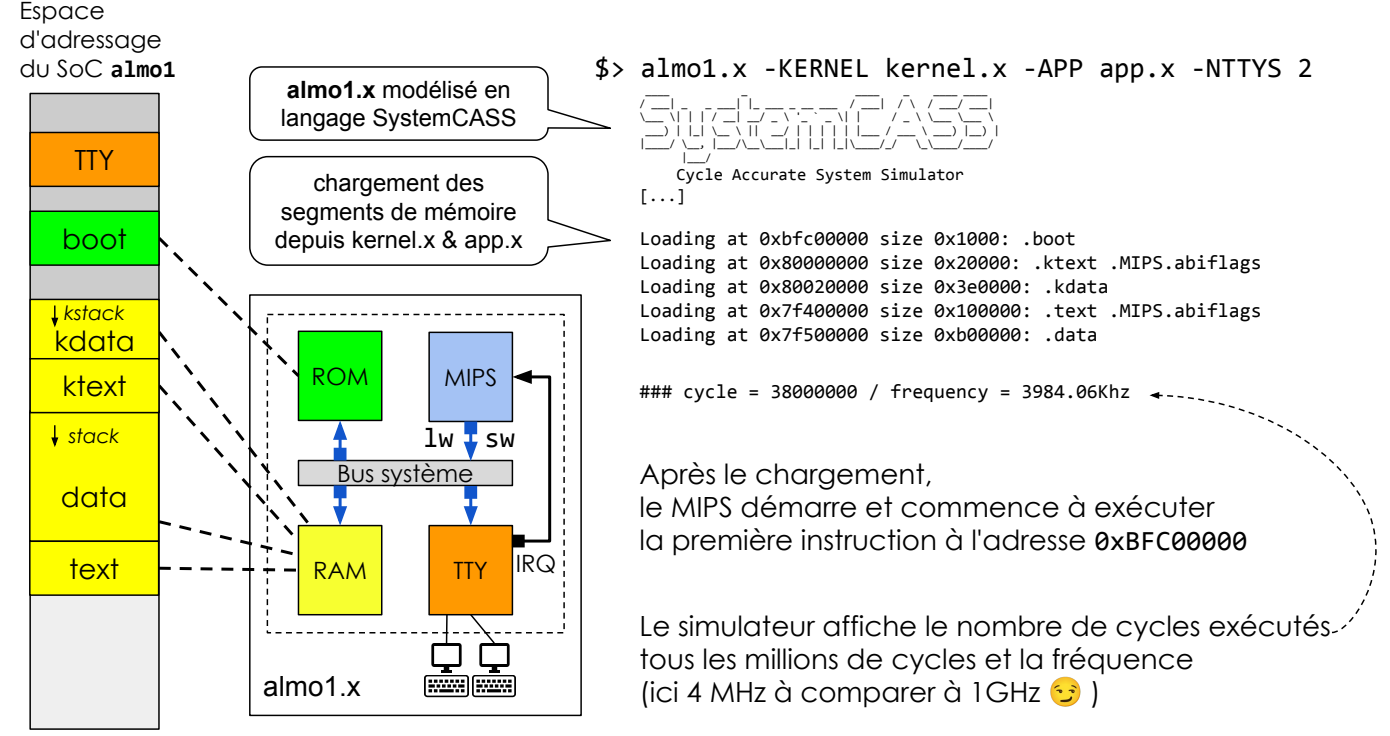

SU-L3-Archi2 — F. Wajsbürt — Archi & OS — Reboot

27

## Trace d'exécution du simulateur

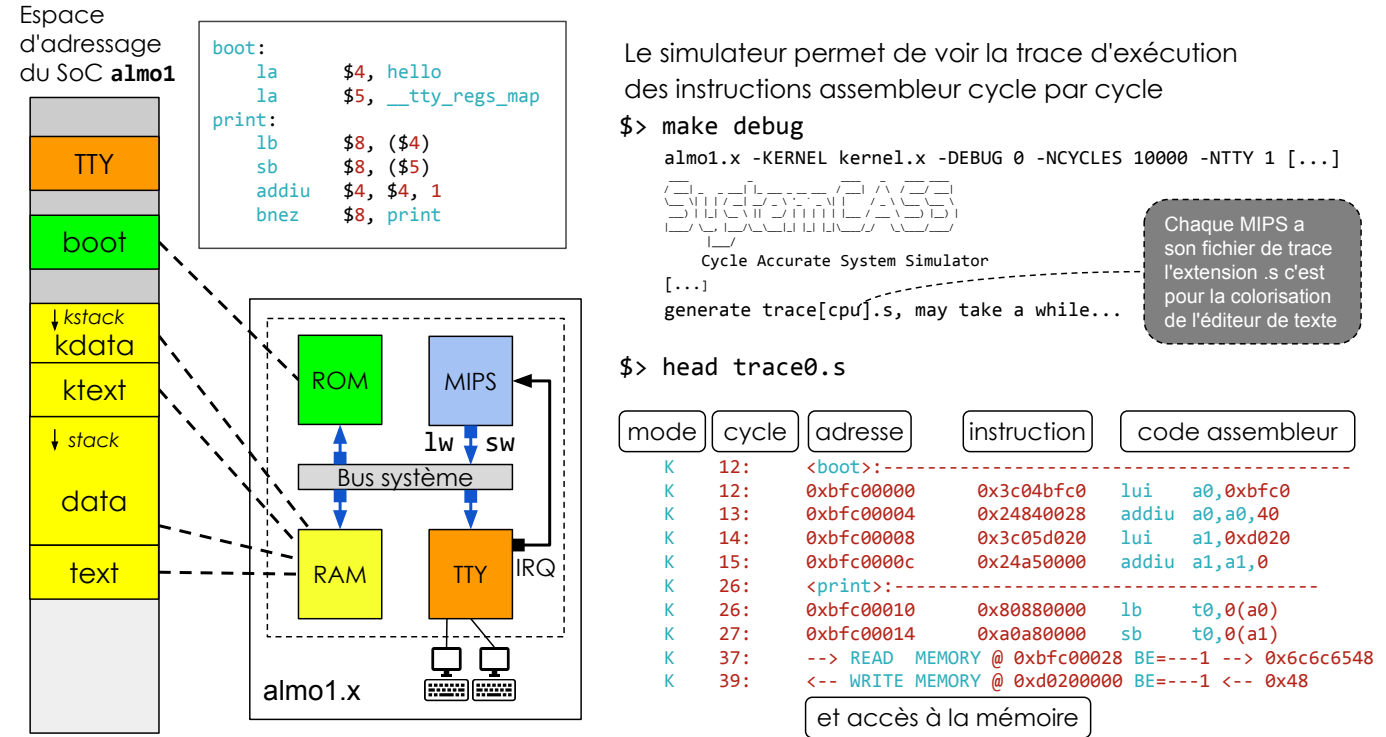

Modes d'exécution du MIPS

SU-L3-Archi2 — F. Wajsbürt — Archi & OS — Reboot 29

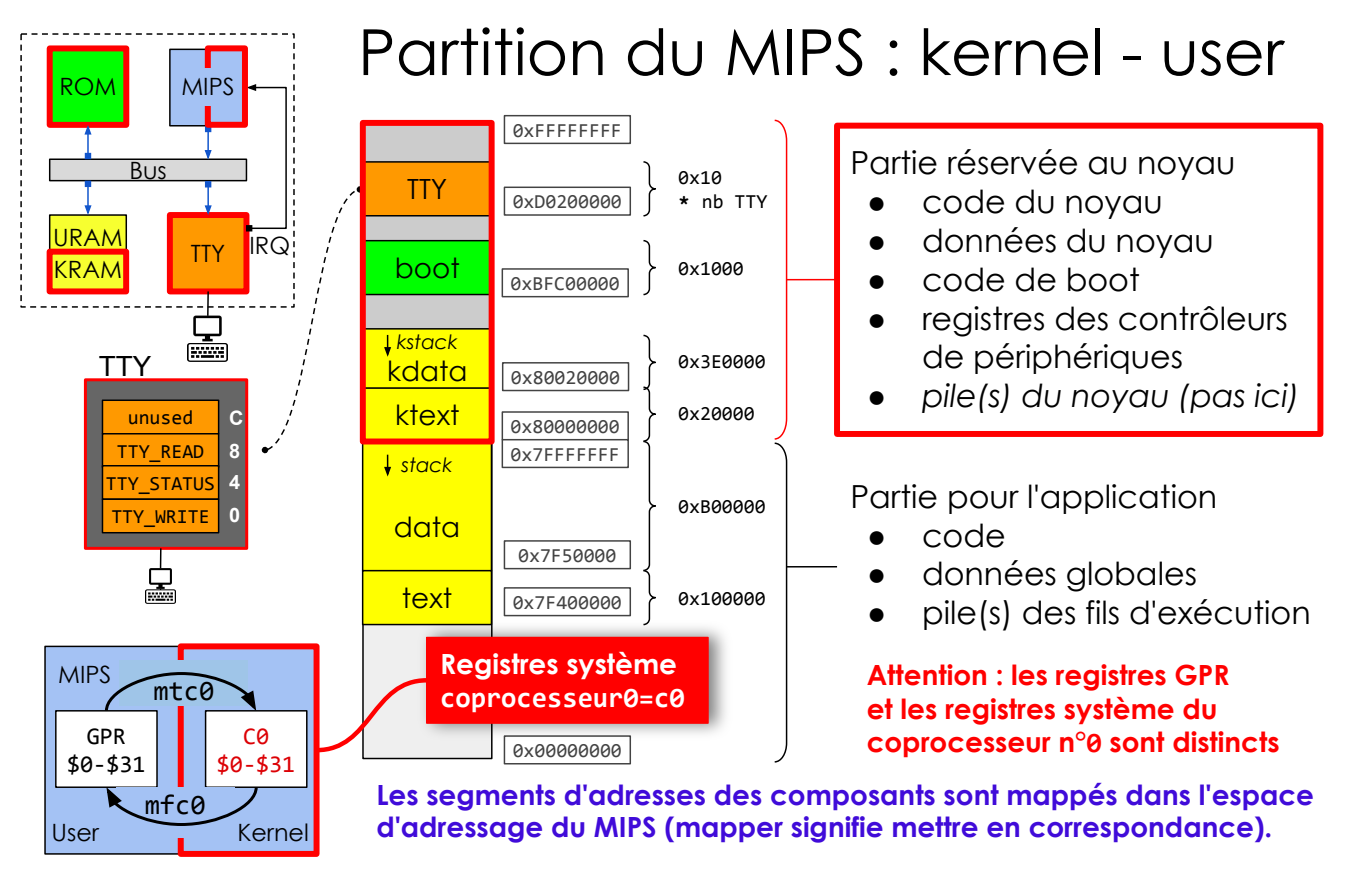

SU-L3-Archi2 — F. Wajsbürt — Archi & OS — Reboot

# Registres système : Status, Cause, EPC

Le registre c0 cause (\$13) contient la cause d'entrée dans le noyau (si IRQ, syscall ou except)

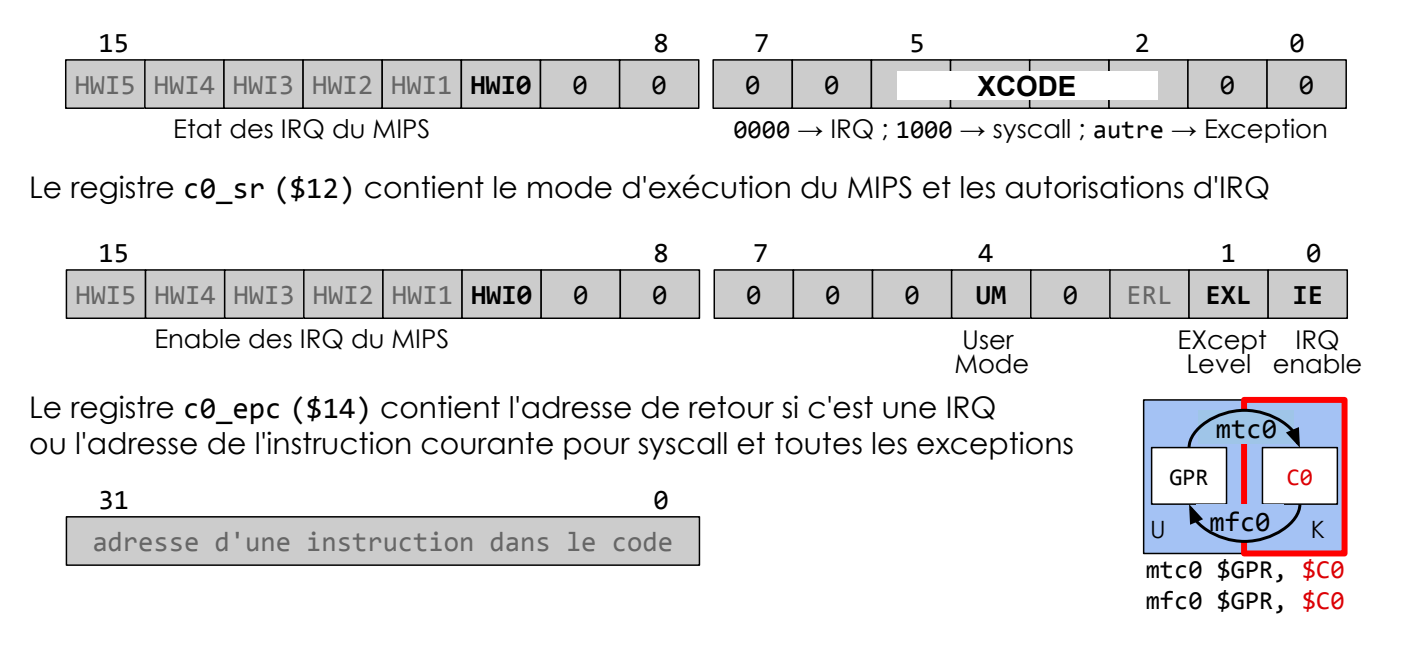

SU-L3-Archi2 — F. Wajsbürt — Archi & OS — Reboot

Status Register : c0 sr (\$12 du c0)

c0 sr contient les masques des lignes d'interruption et le mode d'exécution.

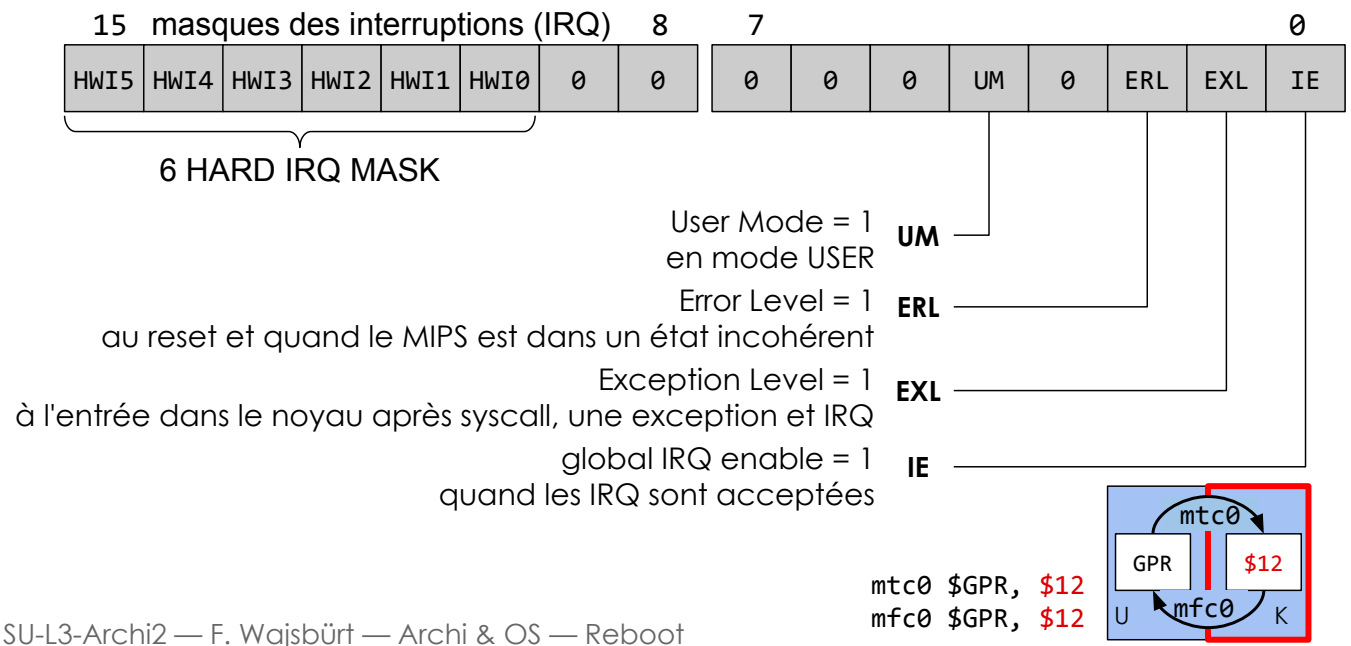

32

# Comportement du registre c0\_sr (\$12)

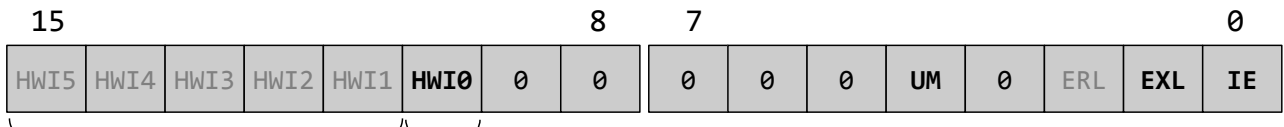

5 IRQ HARD inutilisés Masque du signal IRQ-0 MIPS

Comportement du MIPS

- Si UM est à 1: le MIPS est en mode USER
- Si IE est à 1: le MIPS autorise les IRQ à interrompre le programme courant

#### SAUF si les bits ERL ou EXL sont à 1, en effet

● Si l'un des bits ERL ou EXL est à 1 alors le MIPS est en mode KERNEL avec IRQ masquée ∀ l'état de UM et IE

Valeurs typiques de c0 sr pour la plateforme

- Lors de l'exécution d'une application USER  $\rightarrow$  0x0411
- $\bullet$  À l'entrée dans le noyau  $\rightarrow$  0x0413
- Pendant l'exécution d'un syscall → 0x0401
- 

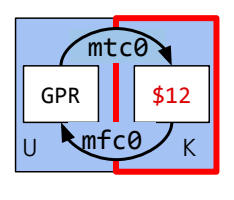

33

SU-L3-Archi2 — F. Wajsbürt — Archi & OS — Reboot

# Cause Register : c0\_cause (\$13 du c0)

Le registre CR contient la cause d'entrée dans le noyau (après syscall, except ou irq)

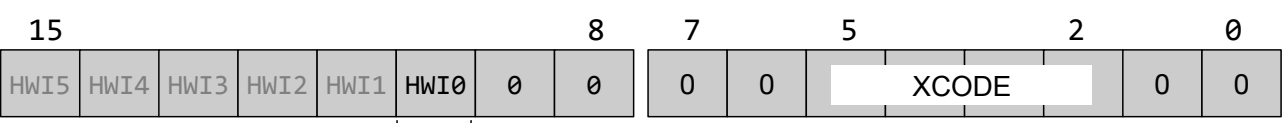

#### Etat du signal IRQ-0 à l'entrée du MIPS

Valeurs de XCODE effectivement utilisés dans cette version du MIPS

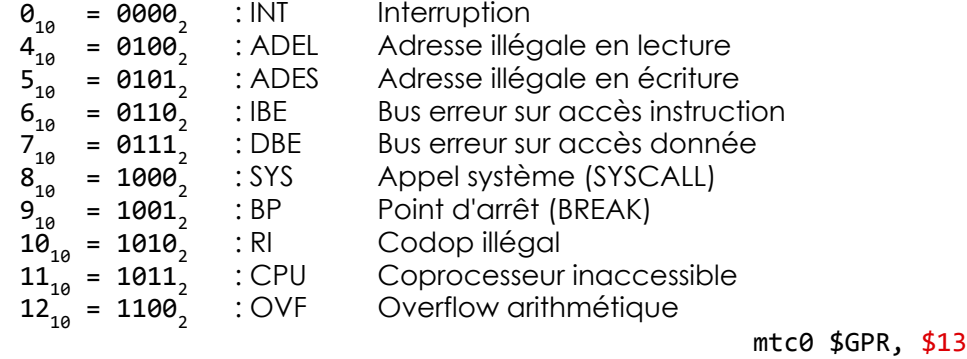

mfc0 \$GPR, \$13

### Entrée et sortie du noyau

#### syscall  $O\cup$  exception  $O\cup$  interruption

#### $c0$ \_sr.EXL  $\leftarrow$  1

mise à 1 du bit EXL du registre Status Register donc passage en mode kernel interruptions masquées

 $c0$  cause. XCODE  $\leftarrow$  numéro de cause par exemple 8 si la cause est syscall

#### $EPC \leftarrow PC$  OU PC+4

- PC adresse de l'instruction courante pour syscall et exception
- PC+4 adresse suivante pour interruption

#### $PC \leftarrow \theta \times 80000180$

C'est là que se trouve l'entrée du noyau kentry toute cause confondue [syscall, exception, interruption]

SU-L3-Archi2 — F. Wajsbürt — Archi & OS — Reboot

#### eret

 $c0$ \_sr.EXL  $\leftarrow$  0

mise à 0 du bit EXL du registre Status Register donc passage en mode c0 sr.UM et avec interruption ou pas suivant c0 sr.IE  $c0$ \_sr.UM = 1  $\Rightarrow$  mode user  $c0$ \_sr.IE = 1  $\Rightarrow$  int autorisées

#### PC ← EPC

désigne l'adresse de la prochaine instruction à exécuter

Les registres du coprocesseur 0 (c0) (dits registres système) sont en rouge

35

# En résumé

- Le MIPS propose 2 modes d'exécution :
	- un mode kernel avec tous les droits et
	- un mode user avec des droits restreints.
- Dans le mode **kernel**, le programme peut accéder
	- o aux registres système (du Coprocessor 0) via les instructions mtc0 et mfc0
		- o à tout l'espace d'adressage de 0 à 0xFFFFFFFF
- Dans le mode user, le programme ne peut pas utiliser
	- l'espace d'adressage au delà de 0x7FFFFFFF
	- o les instructions mtc0, mfc0 et eret une tentative produit une exception
- Le MIPS démarre en mode kernel et saute dans le mode user avec l'instruction eret
- Le noyau est appelé pour 3 raisons (en plus du démarrage)
	- exécution de l'instruction syscall
		- o une exception due à une erreur du programme (div par 0, violation, etc.)
		- une interruption demandée par un contrôleur de périphérique
- Les registres système du coprocesseur 0 pour la gestion des appels du noyau sont :
	- c0 cause (\$12) cause d'appel du noyau défini dans le champ XCODE
	- c0\_sr (\$13) mode d'exécution et les masques d'interruption
	- c0\_epc (\$14) adresse de l'instruction retour ou de l'instruction fautive

## Passages entre le noyau et l'application

SU-L3-Archi2 — F. Wajsbürt — Archi & OS — Reboot 37

### $passage$  kernel  $\rightarrow$  application

Il y a 2 types de passage kernel  $\rightarrow$  application

- 1. Au démarrage de l'application et là Il y a deux problèmes à résoudre :
	- 1.1 Il faut connaître l'adresse de la première instruction de l'application par convention ce sera la première adresse de la section .text
	- 1.2 On ne peut pas appeler la fonction main() directement
		- $\rightarrow$  main() ne peut pas être la première fonction appelée parce qu'il y a des choses à faire avant
		- $\rightarrow$  par convention la première fonction d'une application est la fonction start()
			- \_start() initialise toutes les variables globales non initialisées (segment BSS\*)
			- $-$  \_start() appelle  $\alpha$  fonction main()
				- start() appelle la fonction exit() si main() ne l'a pas fait
			- \_start() est placée dans une section nommée propre .start
			- que le ldscript place au début de section .text

Tout le code de démarrage d'une application dont la fonction start() est placé par convention dans un fichier nommé crt0.c\* signifiant "c runtime 0"

- 2. Au retour d'un syscall (ou d'une exception ou d'une interruption)
	- Il n'y a pas de problème, l'adresse de saut est dans EPC (nous allons le voir après)

# boot → kinit → app\_load → \_start → main

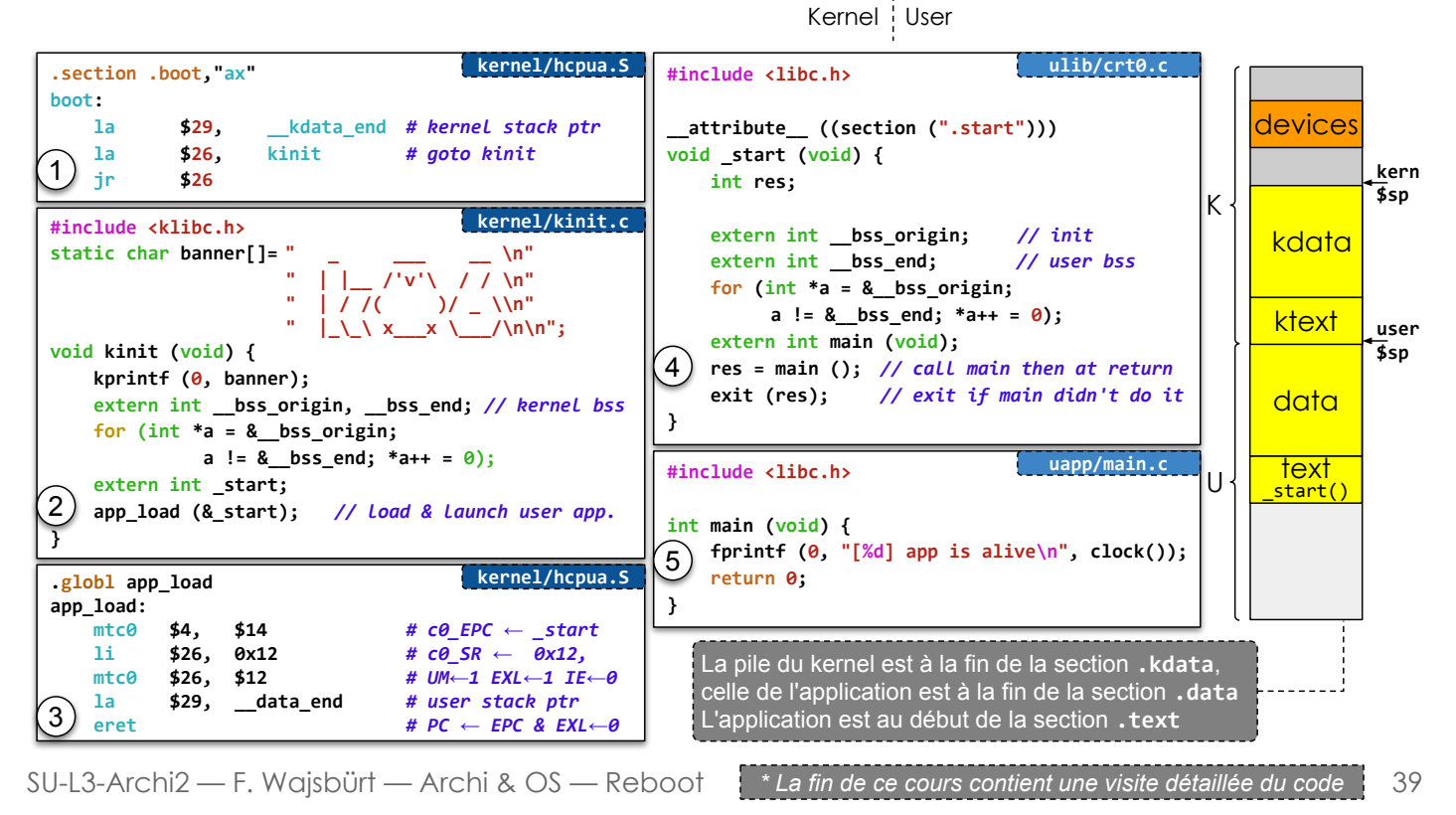

### placement code et data : ulib/user.ld

C'est par le fichier ldscript user.ld que le programmeur peut imposer l'adresse de la fonction \_start

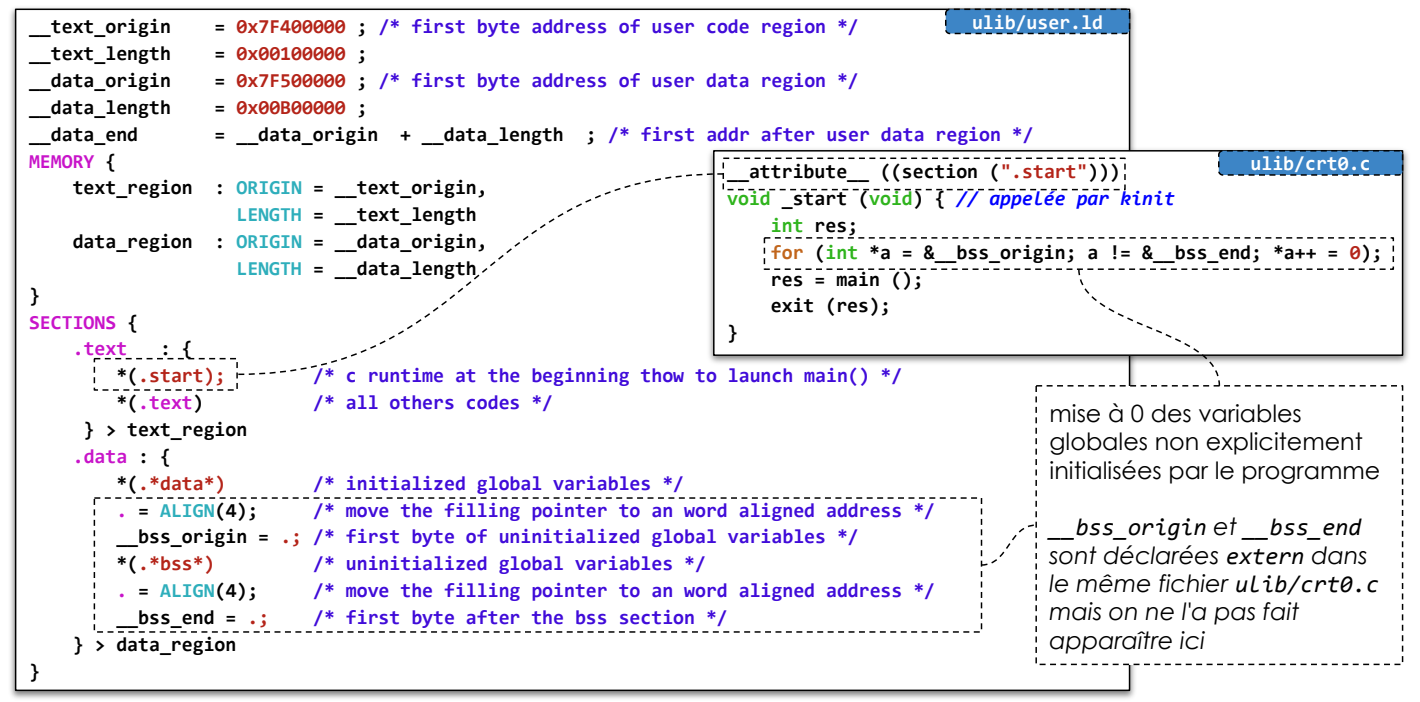

SU-L3-Archi2 — F. Wajsbürt — Archi & OS — Reboot

## passage application  $\rightarrow$  kernel

Il y a 3 gestionnaires d'appel du kernel : syscall, exception et interruption

### Dans tous les cas, le MIPS saute à **kentry** en 0x80000180 avec la cause dans c0\_cause

#### Le gestionnaire des syscalls

syscall : service demandé au kernel avec la convention d'appel ci-dessous

- \$2 contient un numéro de service (numéros communs kernel / user)
- \$4, \$5, \$6, \$7 contiennent les arguments du service (jamais plus de 4 arguments)
- au retour \$2 contient la valeur de retour (en général 0 si tout va bien)
- seuls les registres GPR persistants (\$16 à \$23) sont garantis inchangés
- l'instruction syscall se comporte presque comme un appel de fonction, sauf que la fonction appelante de syscall ne réserve pas de place dans la pile pour les arguments (\$4 à \$7) l'instruction syscall provoque l'appel de fonction SYSCALL\_VECTOR[\$2](\$4,\$5,\$6,\$7,\$2) SYSCALL\_VECTOR[] est un tableau de pointeurs sur des fonctions dans le noyau

#### Le gestionnaire des interruptions

#### exceptions et interruptions

- Une exception est une faute du programme, dans notre cas, elles sont fatales, mais parfois on revient dans l'application. Ici, on affiche les registres et on se bloque.
- Les interruptions sont demandées par les périphériques, elles s'insèrent entre 2 instructions. Dans les deux cas, tous les registres sont conservés intacts, l'interruption a juste « volé » du temps à l'application courante.

SU-L3-Archi2 — F. Wajsbürt — Archi & OS — Reboot

## passage kernel → application

kentry est l'unique porte d'entrée du noyau

 $\rightarrow$  Sauf au démarrage où l'on entre dans le noyau par k $\textsf{init}()$ 

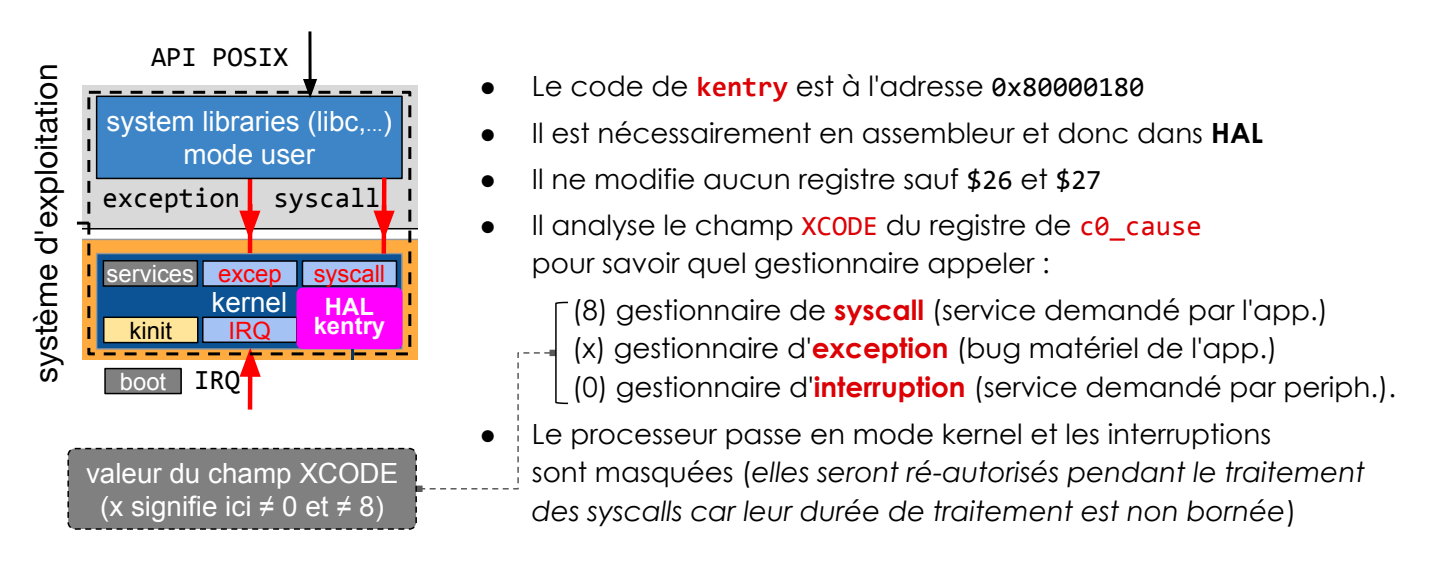

## gestionnaire de syscall

Gère les appels système de l'utilisateur après le passage par kentry (XCODE=8)

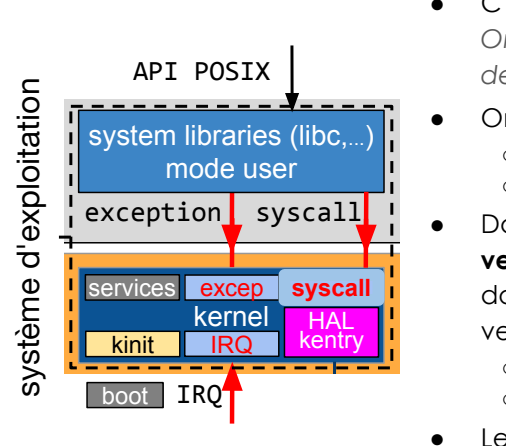

- C'est du code assembleur qui appelle des fonctions On aurait pu écrire une partie en C mais avec plus de lignes de code, alors ici, tout est en assembleur
	- On entre dans le gestionnaire avec ○ \$2 contenant le numéro du service
		- \$4, \$5, \$6, \$7 contenant les arguments
- Dans le noyau, Il existe un tableau, nommé vecteur de syscall, de pointeurs de fonctions dont la case n°i contient le pointeur vers la fonction réalisant le service n°i
	- SYSCALL\_NR : le nombre de services
	- void \* SYSCALL\_VECTOR[SYSCALL\_NR]

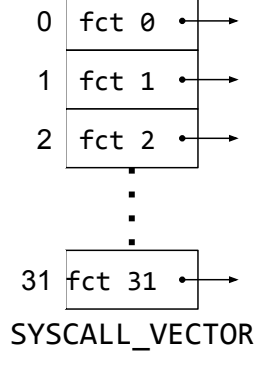

- Le gestionnaire fait simplement un appel de fonction
	- SYSCALL\_VECTOR[\$2](\$4, \$5, \$6, \$7, \$2) Ces fonctions ont au plus 5 arguments, mais possiblement moins
- Le noyau ne fait jamais de syscall, il fait juste des appels de fonctions.

SU-L3-Archi2 — F. Wajsbürt — Archi & OS — Reboot

clock → syscall\_fct <sup>→</sup> kentry → syscall\_handler → clock

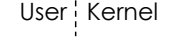

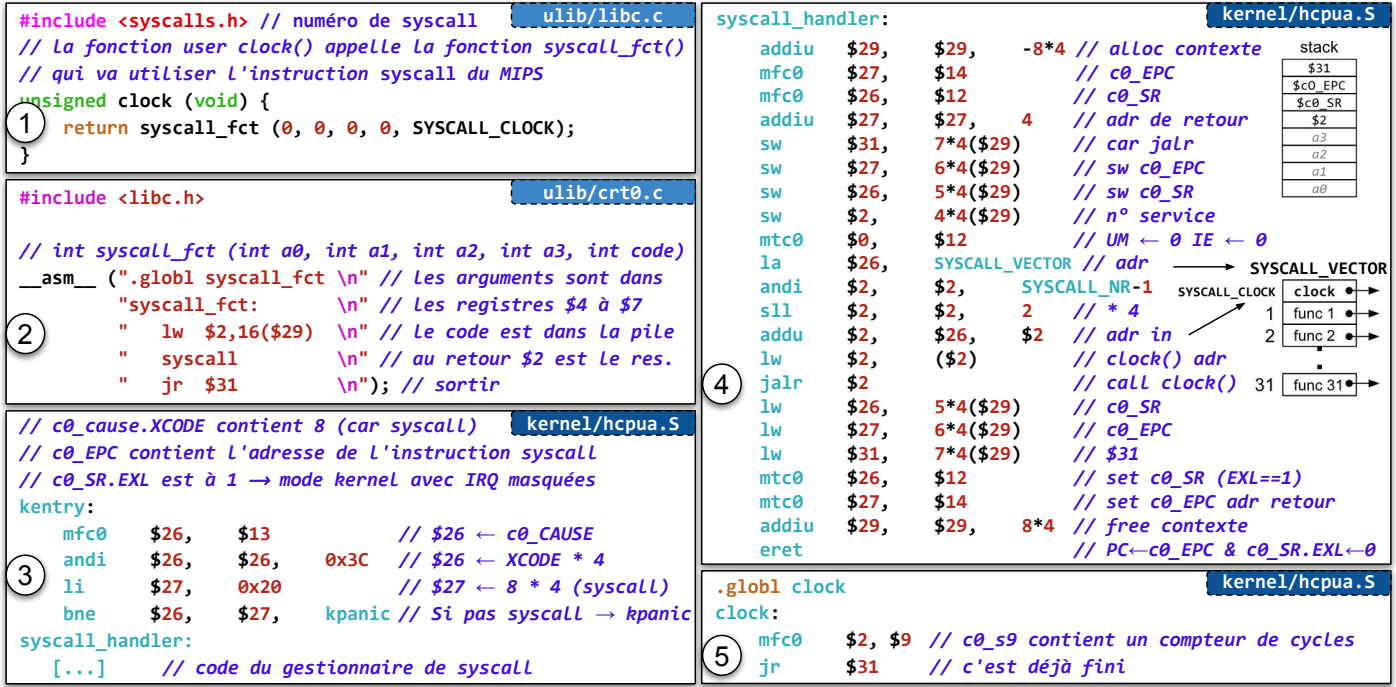

## Un parcours de boot à syscall (at a glance)

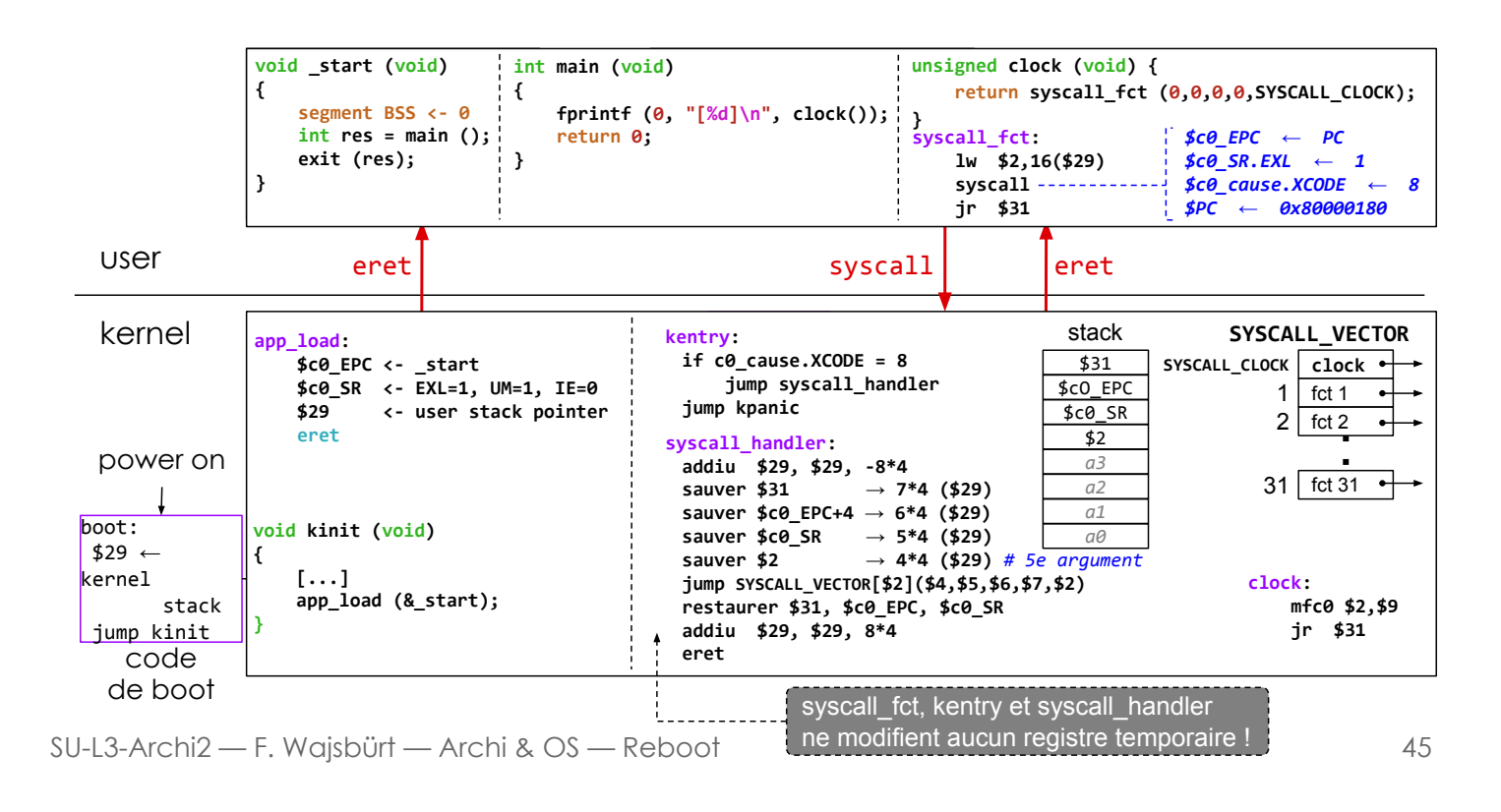

# En résumé

- Le noyau connaît l'adresse du début de l'application nommée \_start() placée au début du segment .text (code user). C'est une convention imposée par le noyau à l'application.
- Cette fonction est mise dans une section . start pour pouvoir la placer avec le ldscript
- start() initialise les variables globales non initialisées, lance main() et appelle exit()
- L'application accède aux services du noyau via des bibliothèques système (libc) qui encapsulent les appels système (syscall).
- L'entrée dans le noyau est kentry à l'adresse 0x80000180 quelque soit la cause d'appel (syscall, exception, IRQ), kentry analyse c0\_cause.XCODE puis appelle le bon gestionnaire
- l'instruction syscall se comporte presque comme un appel de fonction :
	- au maximum 4 arguments dans \$4 à \$7 pour l'utilisateur
	- le n° de service et la valeur de retour dans \$2,
	- seuls les registres persistants sont garantis inchangés. l'application appelle une fonction syscall  $fct(a0,a1,a2,a3,code)$  avec les bons arguments
		- le gestionnaire de syscall appelle la fonction SYSCALL\_VECTOR[\$2](\$4,\$5,\$6,\$7,\$2)

### Conclusion

- Nous avons abordé
	- l'architecture interne d'un petit SoC (almo1) de type micro-contrôleur
	- quelques contrôleurs de périphériques (TTY et DMA)
	- les modes d'exécution du MIPS et les raisons du passage de mode
	- le rôle et le partitionnement d'un OS (kO6) (noyau et bibliothèques système)
	- le démarrage du SoC
	- l'un des 3 gestionnaires du noyau (syscall, interruption, exception)
	- la chaîne de compilation C
	- le simulateur du prototype virtuel du SoC almo1
	- Nous reviendrons plusieurs fois sur ces parties en les complexifiant un peu :-)
- Dans le prochain cours, nous reviendrons sur le gestionnaire d'interruptions

SU-L3-Archi2 — F. Wajsbürt — Archi & OS — Reboot

47

### Travaux Pratiques

Le but des TME, c'est que vous compreniez bien ce qu'il y a dans un SoC (almo1) et comment fonctionne un petit système d'exploitation (kO6).

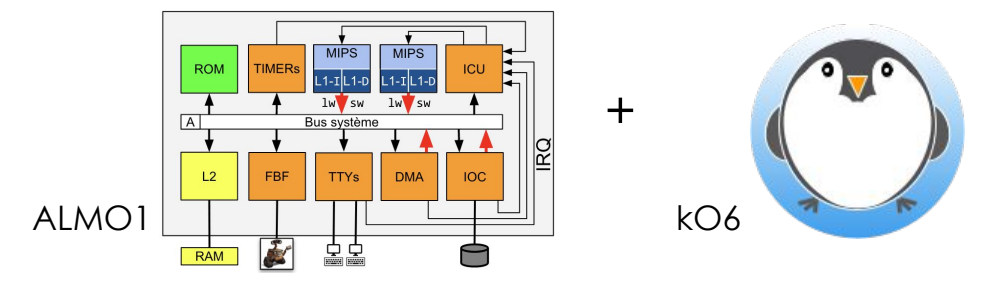

- Pour le 1<sup>er</sup> TME, nous allons entrer dans le code de kO6 pour répondre à un grand nombre de petites questions dans le but de vous l'approprier.
- Nous allons vous proposer (imposer) un environnement de programmation.
- Vous allez ensuite écrire un peu de code.